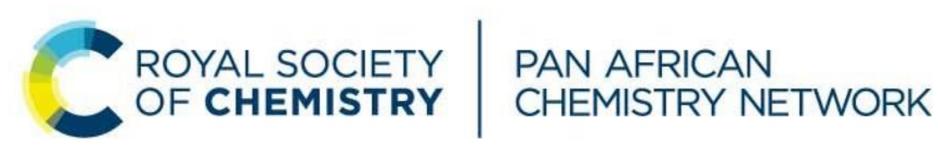

# **PACN Seminar Outreach**

... create a self-sustaining science base in Africa ...

### **Three Questions Research Proposal Should Answer**

What – ... is the fundamental problem?

- ...is your idea?
- ... is its relationship to the field?
- ... is its novelty?

Why –...is it important? –...is it likely to succeed? –...will anyone care?

How –...are you planning on tacking the problem? –...are you planning on disseminating the results?

### **Research Process Cycle**

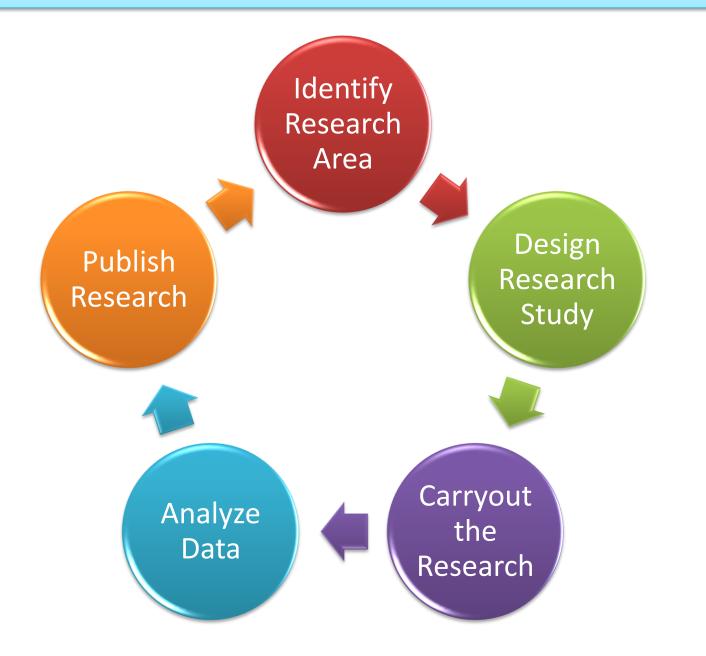

## **Components of a Research Proposal**

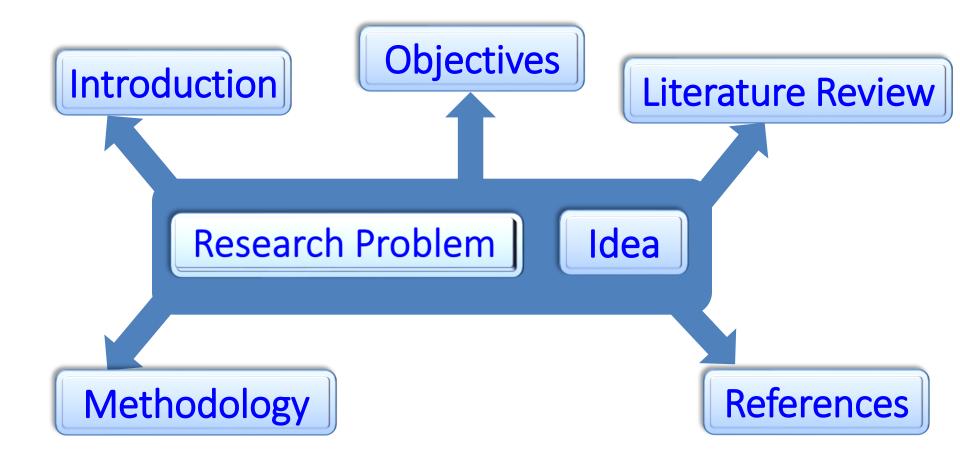

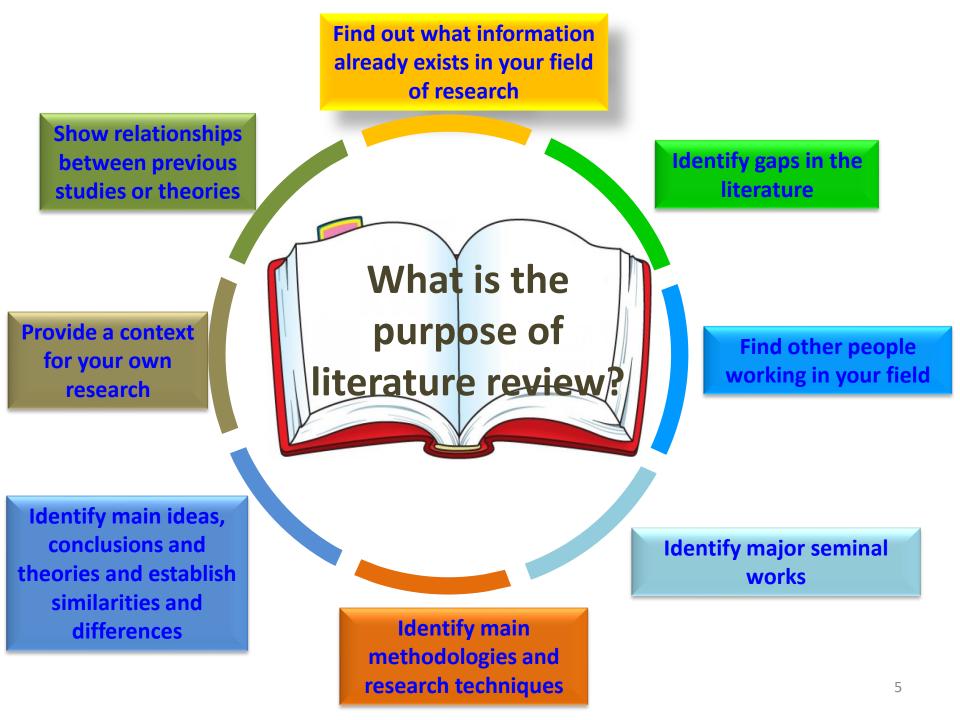

# Literature! Literature! Literature!

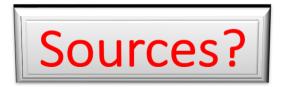

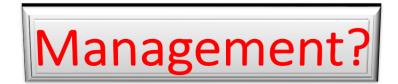

Solomon Derese (PhD) Department of Chemistry University of Nairobi sderese@uonbi.ac.ke

If I have seen further it is by standing on the shoulders of giants (Isaac Newton).

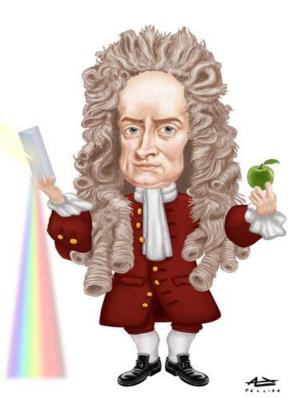

# **E-Library Resources**

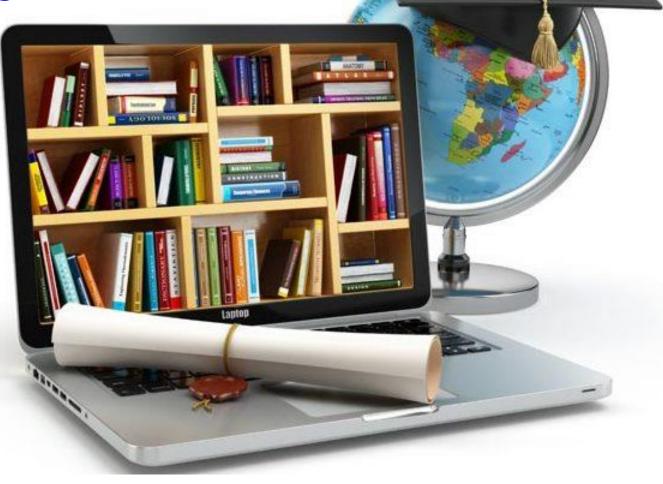

# **E-Library Resources**

### Definition

Any library or information resource that can be accessed electronically.

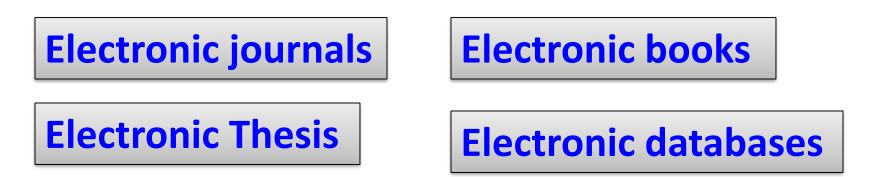

The content can be in any of the following forms:

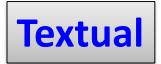

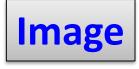

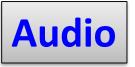

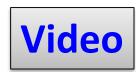

# Why use e-library resources

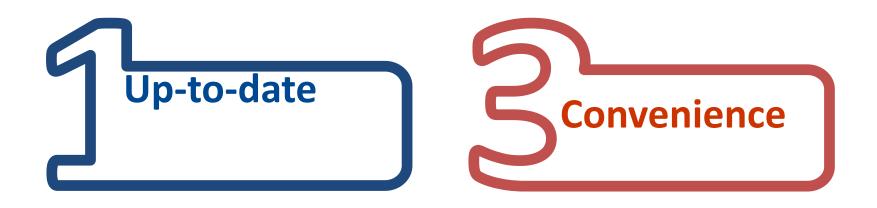

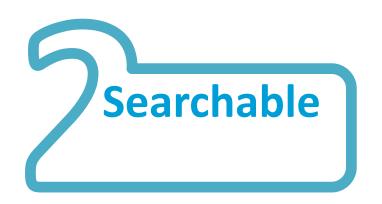

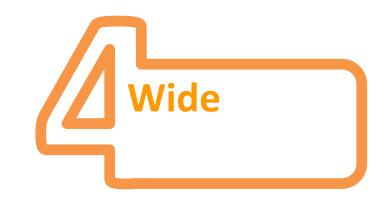

# **Access to e-resources**

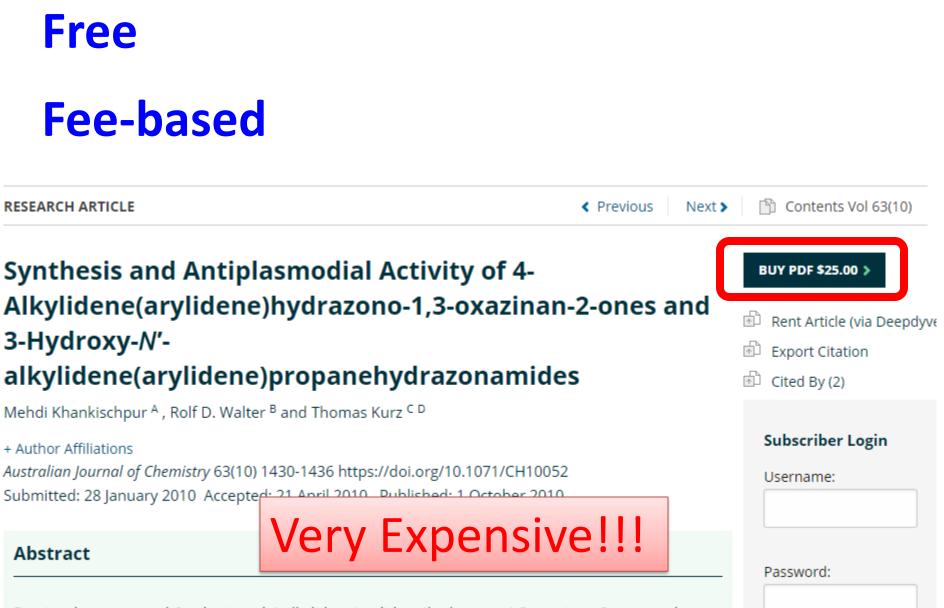

Previously unreported 6-substituted 4-alkylidene(arylidene)hydrazono-1,3-oxazinan-2-ones and a

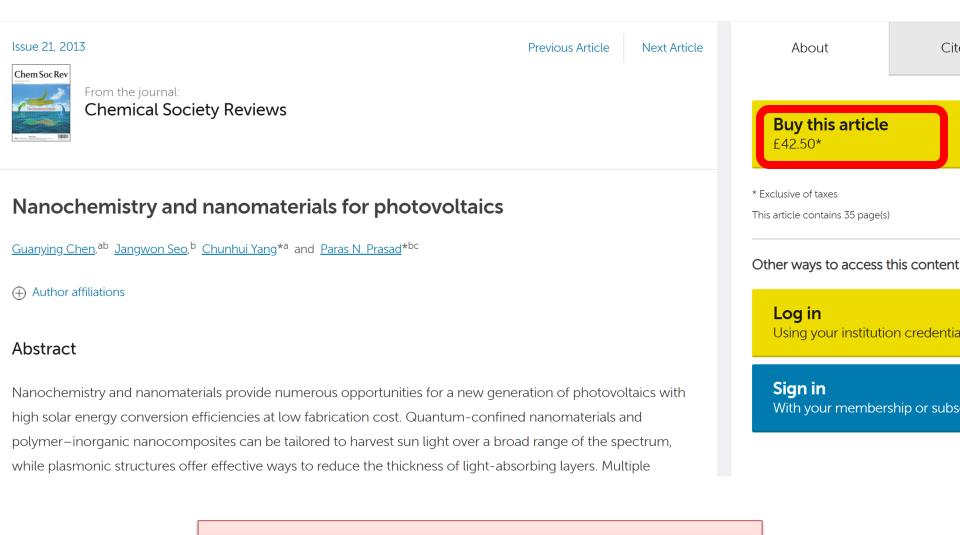

# Unaffordable

As a result, the demand for scientific literature in developing countries had gone unfulfilled for many years with thousands of students, researchers and academics struggling to gain access to current scientific information.

# This resulted in knowledge gap.

# Initiatives Geared Towards Improving Access to Scientific Literature

# 1. Research4Life

Research4Life is the collective name for an initiative which encompasses five public private - partnerships.

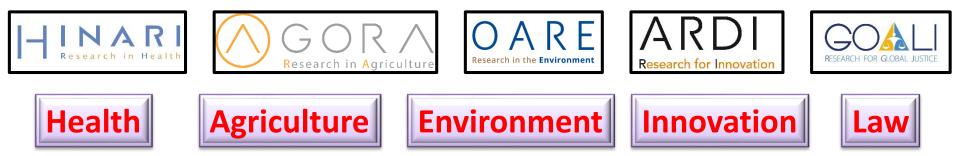

Access to Research in the Developing World

ACCESS UP TO 69,000 Scientific Journals Books and Databases

Research4Life is empowering universities, colleges, research institutes and government ministries as well as non-governmental agencies and hospitals, with access to scientific knowledge that was never before imagined.

research4life

FIND OUT MORE

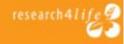

How does the Research4Life Programme work to access e-resources?

- Internet-based (www.research4life.org)
- Registered institutions

– username and password

Note: You can obtain username and password from your university library.

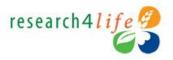

### www.research4life.org

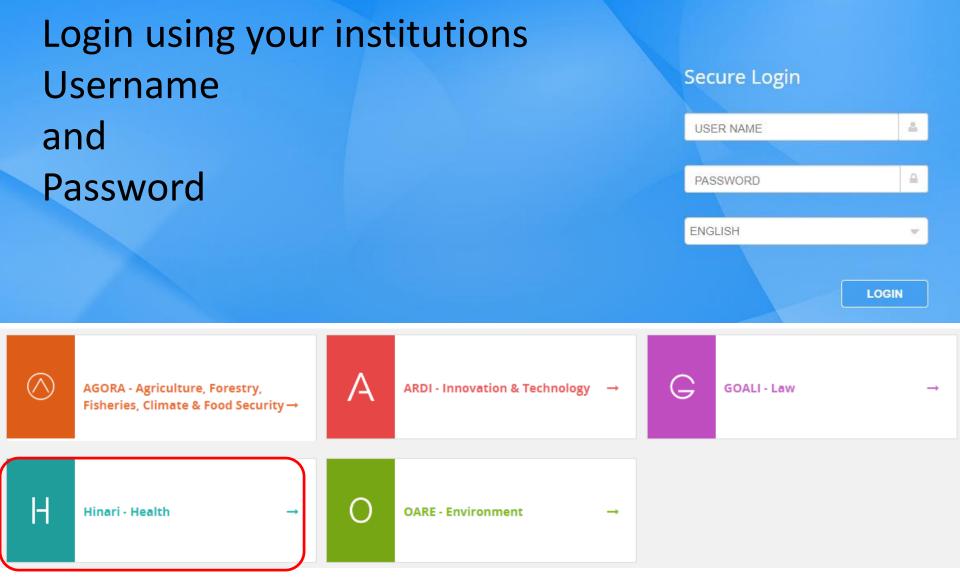

### **HINARI Access to Research in Health Programme**

# www.who.int/hinari/en

| Hinar<br>Research for Health                                           | \$                                                                            |                     | Eng مربی | lish   Français   Русский<br>Logge                     | Español   Português<br>ed in from: <i>Kenya</i> |
|------------------------------------------------------------------------|-------------------------------------------------------------------------------|---------------------|----------|--------------------------------------------------------|-------------------------------------------------|
| Hinari                                                                 | Content Home                                                                  | Find by:            | Subject  | Language                                               | Publisher                                       |
| About Hinari<br>Access the content                                     | Hinari - Enabling the developing world to access health research              |                     |          |                                                        |                                                 |
| Eligibility<br>Partners<br>Training Materials<br>FAQs                  | Journals collection<br>A B C D E F G H I J K<br>View complete list of         | <u>KLMNOPQRSTUV</u> | WXYZ     | Search inside Hinar<br>through database a<br>searching |                                                 |
| Register for Hinari<br>Sign up your institution for<br>research access | Books collection          A B C D E F G H I J K         View complete list of | <u> </u>            | WXYZ     | Reference sources Free collections SELECT FREE COLL    | ECTION 🔻                                        |
|                                                                        | Search inside Hina<br>PubMed more info                                        | ri full-text using: |          |                                                        |                                                 |

عربي English Français Русский Español Português

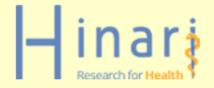

### **Royal Society of Chemistry Journals**

lty / College)

| Hinari             | Content Home                                                                                                    | Find by:                         | Subject                 | Language                                 | Publisher |
|--------------------|----------------------------------------------------------------------------------------------------|----------------------------------|-------------------------|------------------------------------------|-----------|
| About Hinari       |                                                                                                    |                                  |                         | <u> </u>                                 |           |
| Access the content | Browse publisher - Roya                                                                                                    | I Society of Chem                | istry                   | Туре                                     |           |
| Eligibility        | SELECT A PUBLISHER                                                                                                    | -                                |                         | <b>v</b>                                 |           |
| Partners           |                                                                                                    |                                  |                         | <u>Journals (55)</u><br><u>Books (0)</u> | ).        |
| Training Materials |                                                                                                    |                                  |                         | <u>BOOKS (U)</u>                         |           |
| FAQs               | Accessible Content All Ite                                                                                                    | ems                              |                         |                                          |           |
|                    | You have full access to the second second | is content through Hi            | nari.                   |                                          |           |
|                    | I You do not have full access t                                                                                                    | to this content through H        | linari.                 |                                          |           |
|                    | 1 to 25 of 55 25 🔻                                                                                                    |                                  |                         |                                          |           |
|                    | << First < Previous 1 2 3                                                                                                    | Next > Last >>                   |                         |                                          |           |
|                    | Analyst (Royal Society of Chemistry)                                                                                                    | 1876 - continuing issue          |                         |                                          |           |
|                    | Analytical Methods (Royal Society of                                                                                                    | of Chemistry) 2009 - continuing  | issue                   |                                          |           |
|                    | Biomaterials Science (Royal Society                                                                                                    | y of Chemistry) 2013 - continuir | ng issue                |                                          |           |
|                    | Catalysis Science & Technology (F                                                                                                    | Royal Society of Chemistry) 2010 | ) - continuing issue    |                                          |           |
|                    | Chemical Communications (Camb                                                                                                    | ridge) (Royal Society of Chemis  | stry) 1996 - continuing | issue                                    |           |
|                    | Chemical Communications (Londo                                                                                                    | on) (Royal Society of Chemistry) | ) 1965 - 1968           |                                          |           |
|                    | Chemical Society Reviews (Royal S                                                                                                    | Society of Chemistry) 1972 - cor | ntinuing issue          |                                          |           |
|                    | Contemporary Organic Synthesis                                                                                                    | (Royal Society of Chemistry) 19  | 94 - 1997               |                                          |           |
|                    | CrystEngComm (Royal Society of Ch                                                                                                    | nemistry) 1999 - continuing issu | e                       |                                          |           |
|                    | Dalton Transactions (Royal Society                                                                                                    | of Chemistry) 2003 - continuing  | g issue                 |                                          |           |
|                    | Discussions of the Faraday Societ                                                                                                    | y (Royal Society of Chemistry) : | 1947 - 1971             |                                          |           |
|                    | Energy & Environmental Science (                                                                                                    | (Royal Society of Chemistry) 200 | 08 - continuing issue   |                                          |           |

| Synthesis and Antiplasmodial Activity of 4-                                                    | BUY PDF \$25.00 >           |
|------------------------------------------------------------------------------------------------|-----------------------------|
| Alkylidene(arylidene)hydrazono-1,3-oxazinan-2-ones and                                         | 💼 Rent Article (via Deepdyv |
| 3-Hydroxy-N'-                                                                                  | 🐵 Export Citation           |
| alkylidene(arylidene)propanehydrazonamides                                                     | 🗈 Cited By (2)              |
| Mehdi Khankischpur <sup>A</sup> , Rolf D. Walter <sup>B</sup> and Thomas Kurz <sup>C D</sup>   |                             |
| + Author Affiliations                                                                          | Subscriber Login            |
| Australian Journal of Chemistry 63(10) 1430-1436 https://doi.org/10.1071/CH10052               | Username:                   |
| Submitted: 28 January 2010 Accepted: 21 April 2010 Published: 1 October 2010                   |                             |
| Abstract                                                                                       |                             |
|                                                                                                | Password:                   |
| Previously unreported 6-substituted 4-alkylidene(arylidene)hydrazono-1,3-oxazinan-2-ones and a |                             |
| n.research4life.org/tacsgr0www_publish_csiro_au/CH/issue/5353/                                 |                             |
| & eLearning   SB How to run a good w 🛄 Materials Processing                                    |                             |

Synthesis and Antiplasmodial Activity of 4-Alkylidene(arylidene)hydrazono-1,3-oxazinan-2-ones and 3-Hydroxy-*N*'-alkylidene(arylidene)propanehydrazonamides

< Previous

Next >

Contents Vol 63(10)

Mehdi Khankischpur, Rolf D. Walter and Thomas Kurz

pp. 1430-1436

RESEARCH ARTICLE

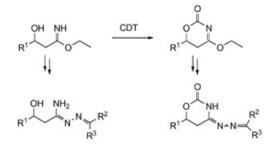

The same article can be downloaded for free through Research4life

Abstract | Full Text | PDF (331 KB)

| Issue 29, 2019 Previous Article                                                            | e Next Article                          | About                                                  | Cited by                 |    |
|--------------------------------------------------------------------------------------------|-----------------------------------------|--------------------------------------------------------|--------------------------|----|
| From the journal:<br>Physical Chemistry Chemical Physics                                   |                                         | Buy this article<br>£42.50*                            |                          |    |
| Physical, chemical and biological enhancement in X-ray 🖲 🛾                                 | heck for updates                        | * Exclusive of taxes<br>This article contains 15 page( | s)                       |    |
| <u>Ting Guo</u> <sup>a</sup>                                                               |                                         | Other ways to access                                   | this content             |    |
| ⊕ Author affiliations                                                                      |                                         | <b>Log in</b><br>Using your institut                   | ion credentials          |    |
| Abstract                                                                                   |                                         |                                                        |                          | _  |
| Issue 29, 2019 Previous Article Next Article                                               | About                                   | Cited by                                               | Related                  |    |
| From the journal:<br>Physical Chemistry Chemical Physics                                   | <b>Download</b><br>PDF format           | l this article                                         |                          |    |
| Physical, chemical and biological enhancement in X-ray (R) Check for updates nanochemistry | Article HT                              | ML                                                     |                          | 6  |
| <u>Ting Guo</u> <sup>a</sup>                                                               | Publication d                           | letails                                                | Altmetric 1              |    |
|                                                                                            | The article was r<br>first published or | received on 28 May 2019, acce<br>n 01 Jul 2019         | epted on 01 Jul 2019 and |    |
| Abstract                                                                                   | <b>y</b>                                | Tweet                                                  | 🎭 Share                  |    |
| The same article can be dowr<br>Research4life                                              | nloaded                                 | for fre                                                | e throu                  | gh |

2. The Essential Electronic Agricultural Library (TEEAL)

A digital library for excellence in agricultural research and education

An offline database Wide coverage Contains over 450 top scientific Journals from 60 major publishers 24

# Chemistry/Biochemistry/Biophysics journals available through teeal

- □ Archives of Biochemistry and Biophysics Elsevier (1993-)
- Biochemistry and Cell Biology Canadian Science Publishing (publisher of the NRC Research Press journals) (2000-)
- Chemistry and Ecology Taylor & Francis (2010-)
- □ Food Chemistry Elsevier (1993-)
- Ghana Journal of Science, Science Publishing Division of the Institute for Scientific and Technological Information (2002-)
- □ International Journal of Plant Physiology and Biochemistry Academic Journals (2009-)
- □ Journal of Essential Oil Research Taylor & Francis (2014-)
- Journal of the National Science Foundation of Sri Lanka National Science Foundation of Sri Lanka (2002-)
- OCL Oilseeds and Fats, Crops and Lipids EDP Sciences (2013-)
- OCL Oleagineux, Corps Gras, Lipides (continued as OCL Oilseeds and Fats) EDP Sciences (2005-2013)
- □ Pesticide Biochemistry and Physiology Elsevier (1993-)
- Physiological and Molecular Plant Pathology Elsevier (1993-)
- Phytochemistry Elsevier (1993-)
- □ Scientific Journal of Pure and Applied Sciences journals (2012-) NEW
- □ Soil Biology & Biochemistry Elsevier (1993-)

# 3. Open Access Scholarly Content

**Open Access Journals** 

## I. Directory of Open Access – www.doaj.org

Scope: Natural , Physical and Social sciences 10,998 journals (as of 25<sup>th</sup> January 2018)

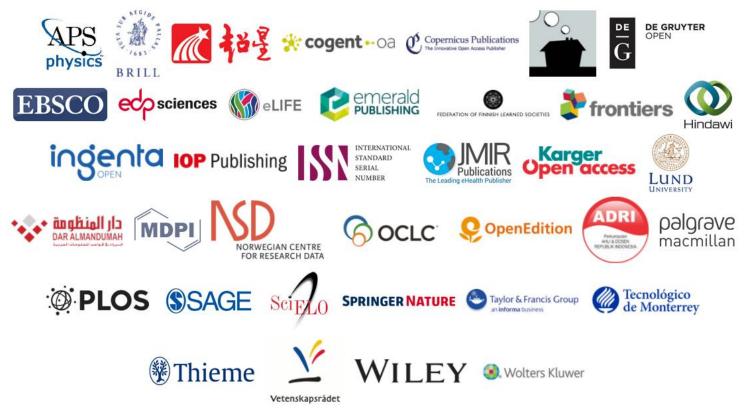

### II. Public Library of Science– www.plos.org

#### **PLOS** Journals

PLOS publishes a suite of peer-reviewed Open Access journals featuring quality research, expert commentary and critical analysis across all areas of science and medicine. Each journal is editorially independent and specialized with regard to both its selection criteria and breadth of content.

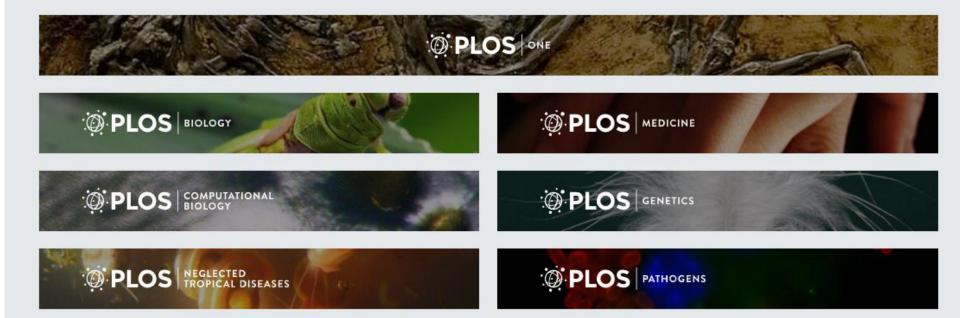

### **III. Open Access African Journals**

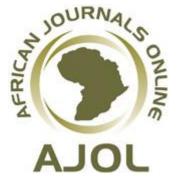

### https://www.ajol.info/ African Journals OnLine (AJOL) is largest online library of peer-reviewed Africanpublished scholarly journals.

AJOL hosts 521 Journals, including 243 Open Access Journals

The site has 12 971 Issues containing 152 554 Abstracts.

There are 146 719 Full Text Articles for download, of which 90 005 are Open Access .....

#### https://journals.co.za/content/collection/african-journal-archive

The African Journal Archive is a retrospective open access journal service that preserves and makes available African journal literature dating as far back as 1906, originating from a wide base of publishers and societies on the African continent.

# 4. Thesis and Dissertations e-Repositories

# The Networked Digital Library of Theses and Dissertations (NDLTD), <u>www.ndltd.org</u>

| nditd                             | ×                                                   | Solomon -                                                                                                    | D        |       | ×   |
|-----------------------------------|-----------------------------------------------------|----------------------------------------------------------------------------------------------------|----------|-------|-----|
| $\leftrightarrow$ $\rightarrow$ C | i www.ndltd.org                                     | A 💿 🔍 🖗 🖡 🖪 🖉                                                                                                    | G        | 0     | :   |
| Apps                              | 🖌 eBooks & eLearning 📔 👪 How to                     | o run a good w 🔤 🚟 Materials Processing 🛛 🐈                                                                                                    | Other bo | ookma | rks |
|                                   | News Videos Community                               | Thesis Resources Global ETD Search                                                                                                    |          |       |     |
|                                   | About                                               |                                                                                                    |          |       |     |
|                                   | Mission, Goals, and History                         |                                                                                                    |          |       |     |
|                                   | FInancial Information<br>Official Documents         | NDLTD Celebrates its 20th Anniversary                                                                                                    |          |       |     |
|                                   | FAQ                                                 |                                                                                                    |          |       |     |
|                                   | Past NDLTD Conferences                              | Edward A. Fox                                                                                                    |          |       |     |
|                                   | List of Members                                     | Executive Director and Chairman of the Board, NDLTD                                                                                                    |          |       |     |
|                                   | ETD Metadata Providers                              | August 2, 2017                                                                                                    |          |       |     |
|                                   | Contact Us                                          | Almost 30 years ago, in November 1987, a first meeting was held to explore using SGML (Standard Generalized Markup Language) for dissertations                                                                                                    |          |       |     |
|                                   | Directory                                           | as part of the Electronic Manuscript Project. This event and others in the first decade of activities related to the Networked Digital Library of Theses                                                                                                    |          |       |     |
|                                   | Board of Directors                                  | and Dissertations, NDLTD (http://ndltd.org) are described in http://fox.cs.vt.edu/pub/ETD/ETD.html. Many early key events had been in the USA,                                                                                                    |          |       |     |
|                                   | Committees & Working Groups                         | including the U.S. Department of Education award by 9/1/1996 to "Improve Graduate Education with a National Digital Library of Theses and                                                                                                    |          |       |     |
|                                   | Community                                           | Dissertations (NDLTD)." Later in 1996, Virginia Tech decided to require electronic theses and dissertations (ETDs), and set a start date for this                                                                                                    |          |       |     |
|                                   | ETD Forum<br>Facebook                               | mandate, 1/1/1997. This marked the first instance (with hundreds to follow) of requiring ETDs at colleges and universities around the world. See a                                                                                                    |          |       |     |
|                                   | Twitter                                             | summary of how and why Virginia Tech became the first university to mandate ETD for graduate students in "ETD Celebrates 20th Anniversary"<br>http://hdl.handle.net/10919/71365.                                                                                                    |          |       |     |
|                                   | Linkedin                                            | http://hdi.haidde.htt/10919/71305.                                                                                                    |          |       |     |
|                                   | BOD Forum (Private)                                 | Since it was clear that a global initiative was emerging, NDLTD was connected with its new and ongoing name, Networked Digital Library of Theses                                                                                                    |          |       |     |
|                                   | Membership                                          | and Dissertations, managed by a steering committee, which led planning for the first ETD symposium in 1998 in Memphis, at the University of                                                                                                    |          |       |     |
|                                   | List of Members                                     | Tennessee, with 20 attendees. Subsequent years led to events in 1999 (Blacksburg, VA, at Virginia Tech, with 70), 2000 (St. Petersburg, FL, at U. of                                                                                                    |          |       |     |
|                                   | Membership Benefits                                 | S. Florida, with 225), 2001 (Pasadena, CA, at Caltech, with 200), and 2002 (Provo, UT, at Brigham Young U., with 135). In 2003, NDLTD was                                                                                                    |          |       |     |
|                                   | Become Member                                       | incorporated in Virginia, USA, as an educational organization with 501(c)(3) non-profit status, with an international Board of Directors and a set of committees and working groups. That advance coincided with NDLTD's first conference outside USA, in Berlin, Germany, hosted by Humboldt U., |          |       |     |
|                                   | Renew Membership                                    | with 215 attendees (see more about ETD Conference at Humboldt-University Berlin in 2003 here).                                                                                                    |          |       |     |
|                                   | Edit Institutional Profile<br>Edit Personal Profile |                                                                                                    |          |       |     |
|                                   |                                                     | NDLTD has continued to hold annual meetings, in collaboration with various national and regional groups, so that discussion related to the global                                                                                                    |          |       |     |
|                                   | Support NDLTD<br>Volunteer                          | movement toward electronic theses and dissertations could grow and develop around the world. Thus, events followed in 2004 (Lexington, KY, at U.                                                                                                    | •        |       |     |
|                                   | Sponsor Students & Librarians                       | of Kentucky), 2005 (Sydney, AU, at U. of New South Wales), 2006 (Quebec City, CA, at University Laval), 2007 (Uppsala, Sweden), 2008 (Aberdeen,                                                                                                    |          |       |     |
|                                   | Exhibit at a Conference                             | Scotland), 2009 (Pittsburgh, PA), 2010 (Austin, TX), 2011 (Cape Town, S. Africa), 2012 (Lima, Peru), 2013 (Hong Kong), 2014 (Leicester, England), 2015 (New Delh <u>i, Indi</u> a), and 2016 (Lille, France).                                                                                     |          |       |     |
|                                   | -                                                   | 2013 (New Denit, India), and 2010 (Line, Flance).                                                                                                    |          |       |     |

### http://ethos.bl.uk/ (over 475,000 doctoral theses)

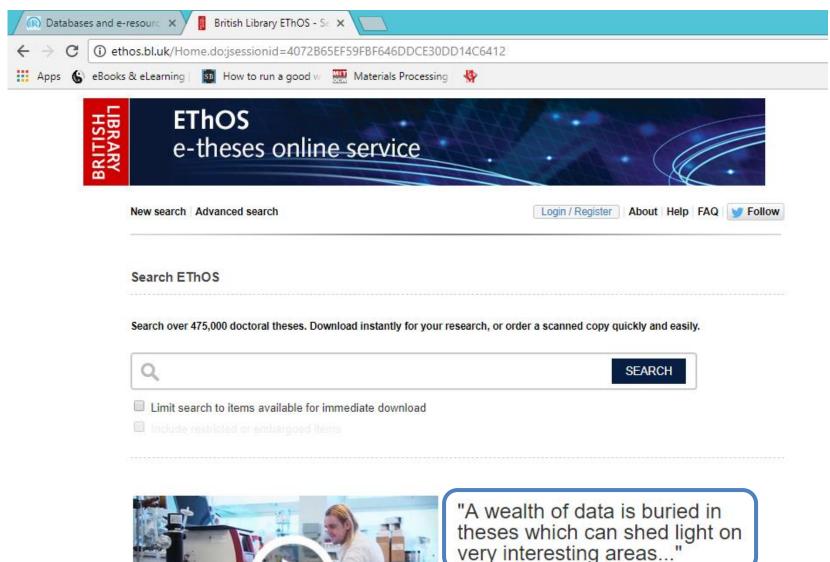

Find out how three researchers from the Universities of Manchester, Plymouth and Glasgow have used EThOS to help their research.

# http://erepository.uonbi.ac.ke/

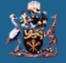

#### University of Nairobi Research Archive

♠ Repository Home

#### University of Nairobi Digital Repository

Welcome to the University of Nairobi Digital Repository that collects, preserves, and disseminates scholarly outputs of the University of Nairobi.

UoN Home | Library Home | Online Catalogue | E-Books | E-Journals |

#### **Research Collections**

Select a community to browse its collections.

Archives [8752]

Books [2031]

Conference/ Workshop/ Seminar/ Proceedings [7302]

Journal Articles [27786]

Lectures and Speeches [106]

Policies/ Reports/ Newsletters [577]

Research Papers [2298]

Theses and Dissertations [38760]

| Search                    | Q |  |  |
|---------------------------|---|--|--|
| BROWSE                    |   |  |  |
| All collections           |   |  |  |
| Communities & Collections |   |  |  |
| By Issue Date             |   |  |  |
| Authors                   |   |  |  |
| Titles                    |   |  |  |
| Subjects                  |   |  |  |
| MY ACCOUNT                |   |  |  |
| Login                     |   |  |  |
| Register                  |   |  |  |
| DISCOVER                  |   |  |  |
| Author                    |   |  |  |

# 5. Publications from institutions

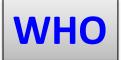

World Bank e-portal

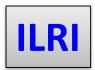

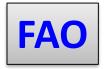

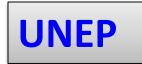

# 6. Social Media

## ResearchGate <a href="https://www.researchgate.net/">https://www.researchgate.net/</a>

Search

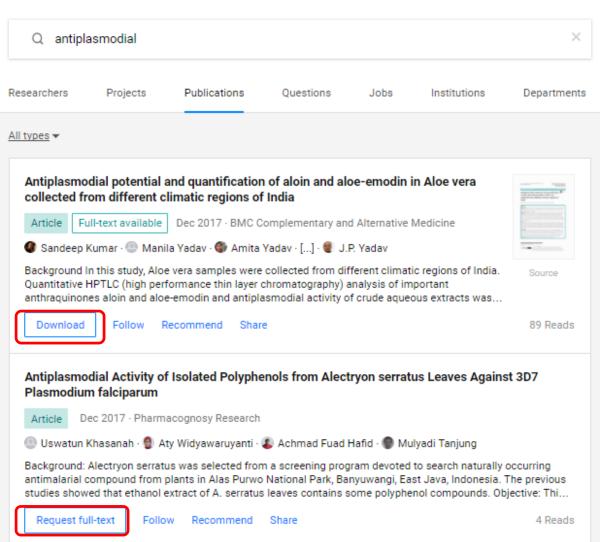

### As a scientist you need to ...

- document your research
- **backup** an argument
- avoid accusations of plagiarism

### ... by quoting relevant references accurately

- As a reference
- In footnotes or endnotes
- In a consistent style of your choice or as required by the publisher

In order to make proper citation and prepare reference, there is need for Reference Management software.

# Managing Citations and References Electronically

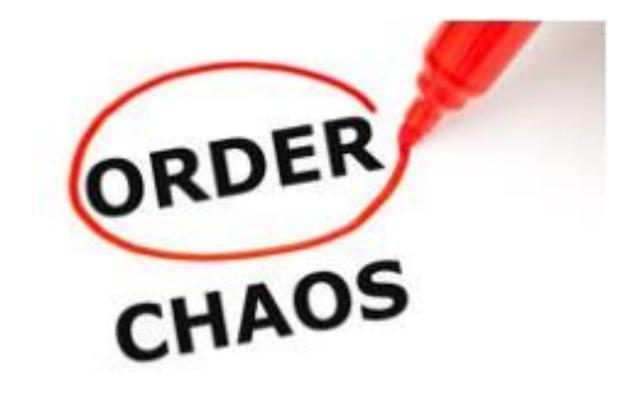

# Challenges of writing an academic write-up without a reference management software

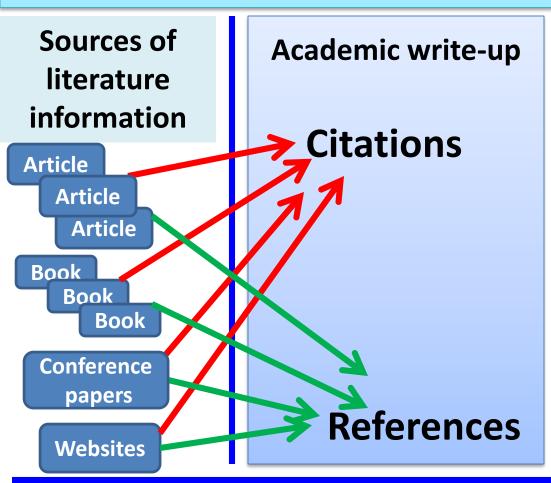

The process involves:

- inserting citations in the body of the text manually.
- adding references in the reference section manually.
- lots of typing resulting in mistyping, missing citations and references and in consistent styles.

A lot of needless mistakes are observed in citations and references of academic write up which can be completely avoided by using a reference management software.

# Advantage of using Reference Management Software in academic write-up

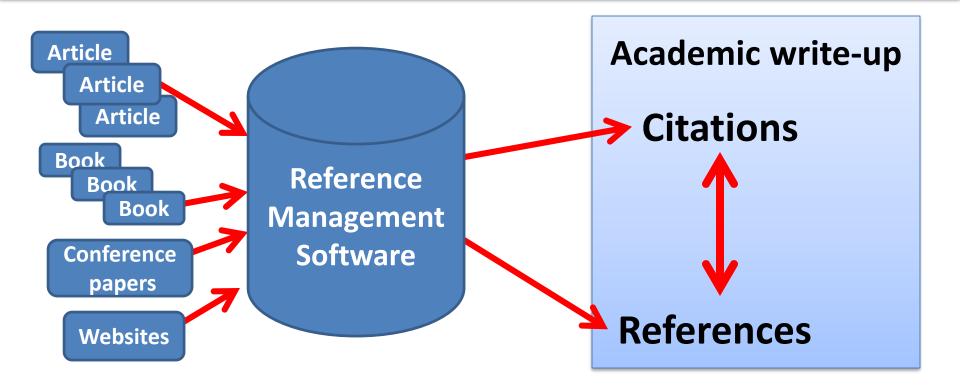

A reference management software stores database of citations and references and automatically generates them in a word document with ease and without mistakes!

The use of a reference management software requires creating a database (using the reference management software) of the references of the literature you have read and might use in the write up of a research proposal or an article for publication.

Since most reference management software include a plug-in for word processing programs, the citations and references will be generated automatically as you write and cite.

The citations and references will be formatted in a consistent style of your choice. 38

### **A Reference Management Software:**

- Organize citations
- In-text citations in word-process
- Format citations in different formats
- Gather metadata from PDF files
- Import citations
- Share citations
- Annotate citation

### **Reference Management Software**

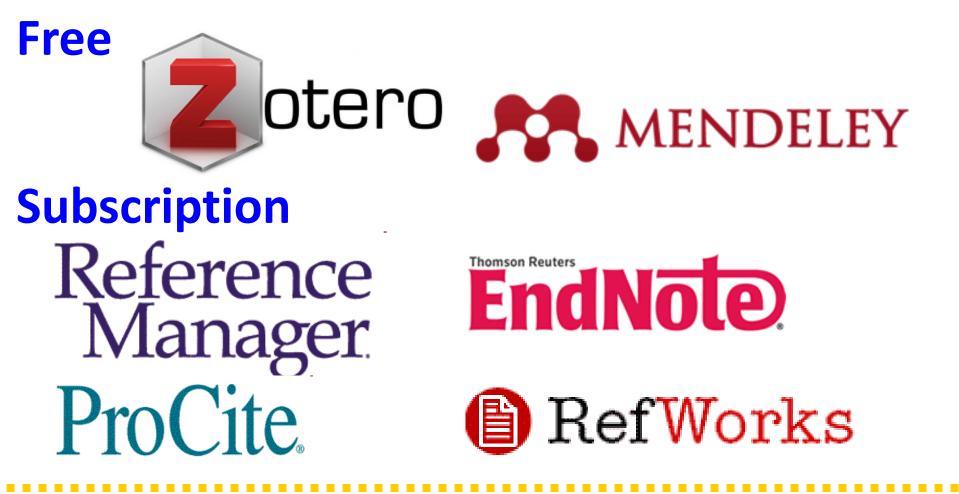

In this presentation the use of Zotero as reference management tool will be demonstrated.

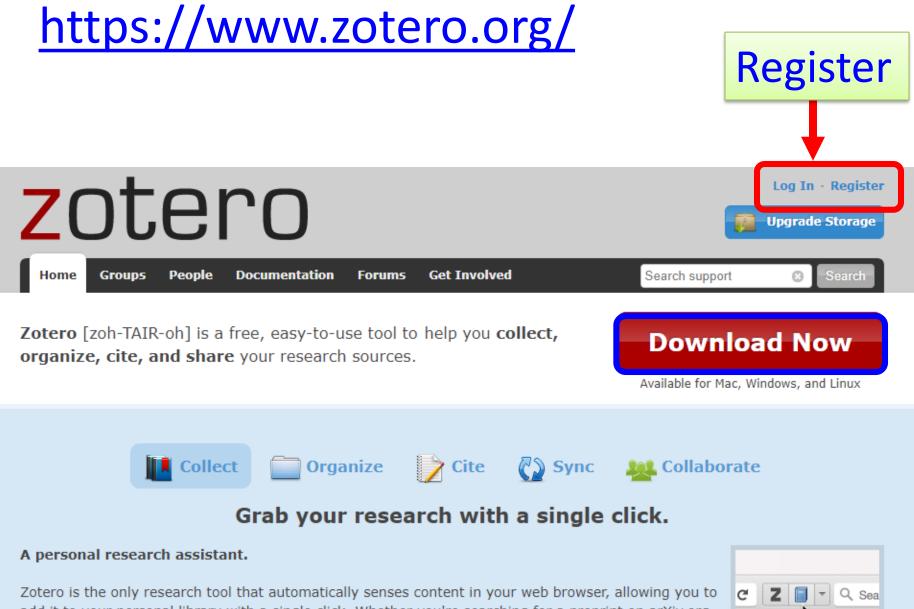

add it to your personal library with a single click. Whether you're searching for a preprint on arXiv.org, a journal article from JSTOR, a news story from the New York Times, or a book from your university library catalog, Zotero has you covered with support for thousands of sites.

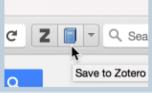

## How to use the free reference management software Zotero

Install Zotero and Zotero Connector in your computer.

https://www.zotero.org/download/

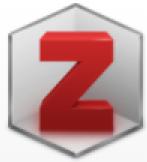

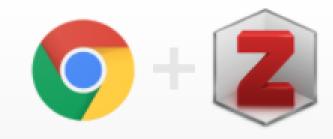

#### **Zotero 5.0 for Windows**

Your personal research assistant

Download

Other platforms

macOS + Linux 32-bit + Linux 64-bit

Looking for Zotero 4.0?

**Zotero Connector** 

Save to Zotero from your browser

#### Install Chrome Connector

Zotero Connectors automatically sense content

as you browse the web and allow you to save it

to Zotero with a single click.

Zotero Connectors for other browsers

### Features of Zotero 5.0 for Windows

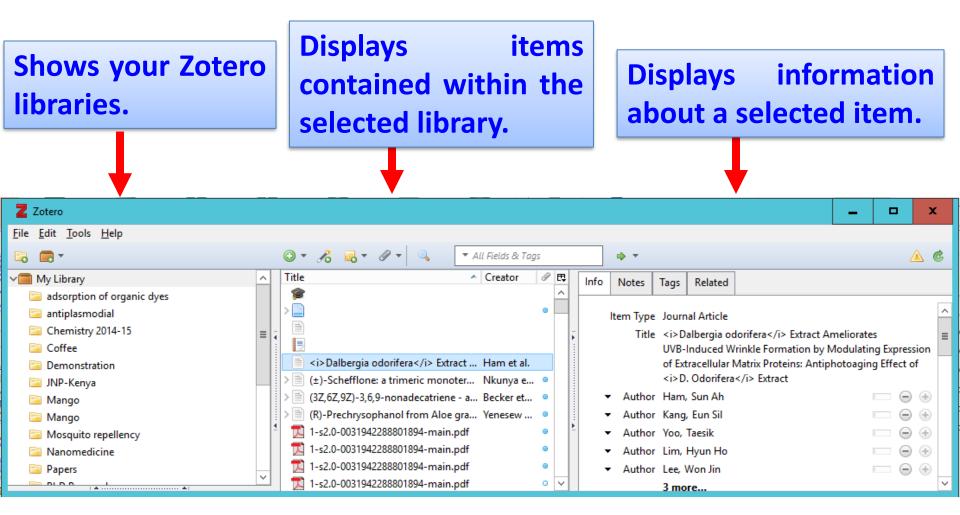

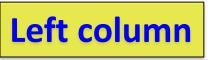

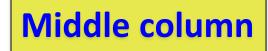

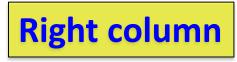

How to create a folder/sub-folder for database of references for an academic write-up

To create a new folder, click on the New Collection icon in the left column.

A box will appear prompting you to name your new collection. Choose a name and click OK.

|                                              |                        | New Collection           | x                                  |                                |
|----------------------------------------------|------------------------|--------------------------|------------------------------------|--------------------------------|
| 2 Utero                                      |                        | Enter a name for this co | llection:                          | _ <b>D</b> X                   |
| <u>Eile E</u> dit <u>T</u> ools <u>H</u> elp |                        |                          |                                    |                                |
| 🕞 🚺 T                                        | ◎ <b>▼ 🔏 😡 ▼</b> 🖉 ▼ 🔍 | Untitled                 |                                    | 🔺 🕲                            |
| 🔜 My Library                                 | ^ Title                | ОК                       | Cancel                             |                                |
| 🔄 adsorption of organic dyes                 | <b>\$</b>              |                          | Cancer                             |                                |
| 🚞 antiplasmodial                             |                        | [L                       |                                    | <u> </u>                       |
| 🛅 Chemistry 2014-15                          |                        | -                        | Title <i>Dalbergia odorifera</i> B | Extract Ameliorates =          |
| 🔄 Coffee                                     |                        |                          |                                    | ition by Modulating Expression |
| P Demonstration                              | 📄 📄 🔬 📄 🕹 🕹 🕹 🕹 🕹      | Extract Ham et al        | of Extracellular Matrix Protein    | as: Antinhotoaging Effect of   |
|                                              |                        |                          |                                    |                                |

### Write clicking on any collections will allow you to create a sub-collection, sub-folder.

| 🛅 Papers | 1-52.0-0051942288801894-main.pdf   | Autho | or Lee, Won Jin |   |
|----------|------------------------------------|-------|-----------------|---|
|          | 📜 1-s2.0-0031942288801894-main.pdf | • •   | 3 more          | × |

### Zotero in a web browser

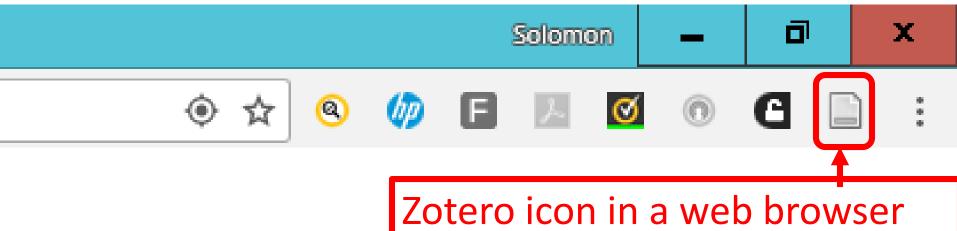

Clicking this icon automatically import references from an online databse of references to your Zotero library.

### **Zotero in a Word Processor**

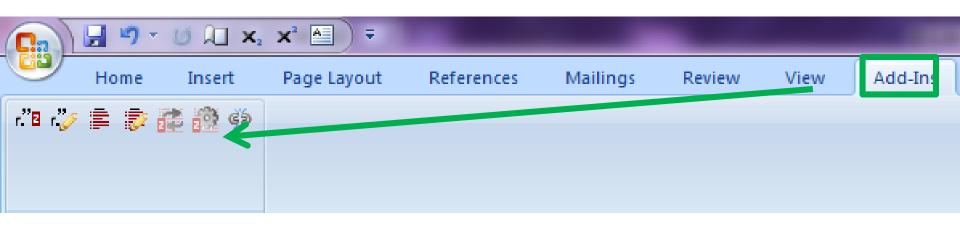

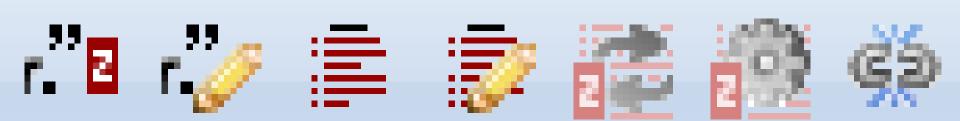

### **Zotero's functionality**

 Zotero recognizes reference information on books, journal articles, and other resources from websites and databases and extracts metadata from these sources.

• Store related PDFs, files and images.

• Create citations and references in Word.

### **Free Literature Search Engines**

- <u>Summon (through Research4life)</u>
- Directory of Open Access
   Journals
- <u>Bielefeld Academic Search</u> Engine (BASE) & Reference works
- Lib Guides Community
- <u>Refseek</u>
- <u>ResearchGate</u>
- Wolfram Alpha

https://www.sciencedirect.com/

https://books.google.com/

- <u>PubMed</u>
- <u>Google Scholar</u>
- <u>JURN</u>
- <u>Microsoft Academic</u>
- <u>Cochrane Library</u>
- <u>Scientific Search</u>
- Free Full PDF
- Worldwide Science
- http://www.virtuallrc.com/

http://pubs.rsc.org

http://pubs.acs.org/

#### https://www.ncbi.nlm.nih.gov/pubmed/?term=antiplasmodial

|        |                                                                                                    |                                                                                                    |                                                                                                    | <u>@</u>                                                                                                    | Ø                                                                                                    | F                                                                                                    | $\mathcal{F}$                                                                                     | Ø                                                              | 0                                                     | G                                                  |                    |
|--------|----------------------------------------------------------------------------------------------------|----------------------------------------------------------------------------------------------------|----------------------------------------------------------------------------------------------------|----------------------------------------------------------------------------------------------------|----------------------------------------------------------------------------------------------------|----------------------------------------------------------------------------------------------------|---------------------------------------------------------------------------------------------------|----------------------------------------------------------------|-------------------------------------------------------|----------------------------------------------------|--------------------|
| PubMed | <ul> <li>antiplasmodial</li> </ul>                                                                                                    |                                                                                                    |                                                                                                    |                                                                                                    |                                                                                                    |                                                                                                    |                                                                                                   |                                                                |                                                       |                                                    |                    |
|        | Create RSS Create al                                                                                                    | ert Advanced                                                                                                    |                                                                                                    |                                                                                                    |                                                                                                    |                                                                                                    |                                                                                                   |                                                                |                                                       |                                                    |                    |
| For    | mat: Summary 👻 Sort by: Most Re                                                                                                    | ecent + Per page: 20 +                                                                                                    | Se                                                                                                    | end to 🕶                                                                                                    |                                                                                                    |                                                                                                    |                                                                                                   |                                                                |                                                       |                                                    |                    |
| 1      | Best matches for antiplas<br>Antiplasmodial potential of tradi<br>in Meru-Tharaka Nithi County of                                                                                                    | modial:<br>itional phytotherapy of some remedi                                                                                                    | es used in treatment of m                                                                                                    | alaria                                                                                                    |                                                                                                    |                                                                                                    |                                                                                                   |                                                                |                                                       |                                                    |                    |
|        | Muthaura CN et al. J Ethnophar                                                                                                    | Z Zotero Item Selector                                                                                                    |                                                                                                    |                                                                                                    |                                                                                                    | _                                                                                                    | n x                                                                                               | rt by:                                                         |                                                       |                                                    |                    |
|        | Antiplasmodial activity of medi<br>Singh N et al. J Ethnopharmaco                                                                                                    | Select which items you'd like to                                                                                                    | o add to your library:                                                                                                    |                                                                                                    |                                                                                                    |                                                                                                    |                                                                                                   | Best m                                                         | atch                                                  | Most r                                             | ecent              |
| Sea    | In vitro antiplasmodial activity of<br>Ouattara LP et al. Parasitol Res<br>Switch to our new best match<br>arch results<br>ms: 1 to 20 of 1585<br>Antiplasmodial and antimalar<br>Fan YL, Cheng XW, Wu JB, Liu<br>Eur J Med Chem. 2018 Jan 16;146:1 | <ul> <li>Antiplasmodial and antimalarial a</li> <li>Antiplasmodial Activity of Isolated</li> <li>G-quadruplex DNA motifs in the n</li> <li>Long-Lasting and Fast-Acting in V</li> <li>Recent Development of Coumarin</li> <li>Alkaloids from Narcissus poeticus</li> <li>Pimentelamines A-C, Indole Alkal</li> <li>Ethnopharmacological Uses, Phy</li> <li>Structure-activity analysis of CJ-1</li> <li>Synthesis, SAR, and Docking Stu</li> <li>Etimacuine hybrids as promising</li> </ul> | I Polyphenols from <i>Alect<br/>malaria parasite Plasmodiur<br/>/ivo Efficacious Antiplasmo<br/>n Derivatives as Potential A<br/>s cv. Pink Parasol of various<br/>loids Isolated from the Leav<br/>tochemistry, and Pharmaco<br/>15,801 analogues that inter-<br/>idies Disclose 2-Arylfuran-1</i> | ryon serrati<br>n falciparur<br>dial Azepar<br>ntiplasmod<br>s structural<br>res of the A<br>alogical Proj<br>act with Pla:<br>,4-naphtho | us Lea<br>m and thei<br>nylcarbazo<br>ial and An<br>types and<br>ustralian 1<br>perties of<br>smodium<br>quinones | ir potential ;<br>ole Amino A<br>timalarial A<br>their biolog<br>Tree Flinde<br>Croton mad<br>falciparum | as novel a<br>Alcohol.<br>Agents.<br>gical activi<br>rsia pimer<br>crostachyu<br>pantothen<br>tro | sults by y                                                     | esting                                                | ai 🕒                                               | ownload            |
|        | PMID: 29360043<br>Similar articles                                                                                                    | Select All Deselect All                                                                                                    |                                                                                                    |                                                                                                    |                                                                                                    | Car                                                                                                    | ncel                                                                                              | Alkaloids fro                                                  |                                                       | us poeticus cv                                     | . Pink             |
| 2.     | Chasanah U, WidyaWaruyanti<br>Pharmacognosy Res. 2017 Dec;9(S<br>PMID: 29333044 Free PMC Artic<br>Similar articles                                                                                                    | odial Activity of Isolated Polyphe                                                                                                    | Z, Xu Z, Feng LS.<br>16/j.ejmech.2018.01.039. [[                                                                                                    | Epub aheac                                                                                                    | d of print]                                                                                                    | aves Agai                                                                                                | inst 31                                                                                           | PubMed e<br>Ethnopharm<br>PubMed e<br>Structure-ac<br>PubMed e | entry<br>acological<br>entry<br>tivity anal-<br>entry | ndole Alkaloid<br>Uses, Phytocl<br>ysis of CJ-15,6 | hemistr<br>801 ana |
|        | Harris LM, Monsell KR, Noulin F                                                                                                    | F, Famodimu MT, Smargiasso N, Dan<br>Jan 8. pii: AAC.01828-17. doi: 10.1128/AA                                                                                                    |                                                                                                    |                                                                                                    |                                                                                                    |                                                                                                    |                                                                                                   | Synthesis, S<br>PubMed e                                       |                                                       | ocking Studie                                      | s Disclo           |

### In addition to citation and reference Zotero also captures the PDF of the document if it is available for free download.

#### IMPACT OF GOLD MINING ON THE ENVIRONMENT AND HUMAN HEALTH: A CASE STUDY IN THE MIGORI GOLD BELT, KENYA

JASON S. OGOLA<sup>1</sup>, WINNIE V. MITULLAH<sup>2</sup> and MONICA A. OMULO<sup>3</sup>

<sup>1</sup>Department of Mining and Environmental Geology, School of Environmental Sciences, Venda University for Science and Technology, Private Bag X5050 Thohoyandou, South Africa (e-mail: ogolaj@univen.ac.za)

<sup>2</sup>Institute for Development Studies, University of Nairobi, P.O. Box 30197, Nairobi, Kenya

(e-mail: IDS@nbnet.co.ke)

3 Department of Environmental Studies Masono University Private Rao Masono Kenva

| <b>◎ • 🗟</b> 🔏 💀 🖉 ·        | •                                                                       |                            | ▼ All Fields & Tags |   |    | 4 |
|-----------------------------|-------------------------------------------------------------------------|----------------------------|---------------------|---|----|---|
| Title                       |                                                                         | <ul> <li>Create</li> </ul> | or                  | 9 | ₽, | I |
| Eake Victoria's Nile perch  | h fish cluster: Institutions, politics and joint action                 | Mitulla                    | ah                  | ۲ | *  |   |
| Impact of gold mining o     | n the environment and human health: a case study in the Migori gold l   | bel Ogola                  | et al.              | ۹ |    |   |
| Hawking as a survival str   | rategy for the urban poor in Nairobi: the case of women                 | Mitulla                    | ah                  | 0 |    |   |
| Food Safety Requirement     | ts and Food Exports from Developing Countries: The Case of Fish Expo    | rts Henso                  | n et al.            | 0 |    |   |
| Cytoprotection by Achy      | rocline satureioides (Lam) D.C. and some of its main flavonoids against | ox Arredo                  | ondo et al.         |   |    |   |
| Antimicrobial flavonoids    | s from the stem bark of Erythrina burttii                               | Yenese                     | ew et al.           |   | =  |   |
| Antimalarials from natur    | re la la la la la la la la la la la la la                               | Kaur e                     | t al.               |   | =  |   |
| Antimalarial compounds      | s isolated from plants used in traditional medicine                     | Bero e                     | t al.               |   |    |   |
| 📃 🗐 An Introduction to Medi | cinal Chemistry                                                         | Patrick                    | ,                   |   |    |   |

## Right click on the document and select view PDF to open the PDF file.

# 2. Adding references into Zotero from an item identifier (ISBN, DOI or PMID)

To add references using an item identifier click on the "add item(s) by identifier" icon in the middle column of Zotero.

| 🔁 🍰                                                                         | <b>•</b> | 🔒 🔏 🔹 🖉 🔹 🔍 👻 All Fields & Tags              | •    | •      |
|-----------------------------------------------------------------------------|----------|----------------------------------------------|------|--------|
| 🛋 My Library 🔶                                                              | Title    | Creator 🖉 🖽                                  | Info | Notes  |
| Demonstration                                                               | Þ        | The efficacy of the crude ro Bunalema et al. |      |        |
| ⊿ 🚞 Erythrina                                                               | Þ        | Medicinal plants used by tr Lamorde et al.   | It   | tem Ty |
| 🛅 Erythrina abyssinica 🗮                                                    | Þ≣       | New 5-deoxyflavonoids and Nguyen et al.      |      | Tit    |
| 🛅 In silico database                                                        | ▶        | The antiplasmodial and radi Yenesew et al.   | •    | Auth   |
| 🛅 Malaria 📃                                                                 | •        | The antiplasmodial and radi Yenesew et al.   | •    | Auth   |
| 🔄 Millettia                                                                 |          | The antiplasmodial and radi Yenesew et al.   | •    | Auth   |
|                                                                             | A        | box will appear prompting you to             | put  | t the  |
| Search                                                                      | id       | entifier, Zotero will then obt               | ain  | the    |
| Enter the ISBN, DOI, or PMID to look up in the box below.<br>978-1405180481 | in       | formation from the web and sa                | ve i | it to  |
| Cancel OK                                                                   | y        | our collection.                              |      | 53     |

### 3. How to add a journall reference manually

To create a citation manually in Zotero, click on the New Item icon in the middle column. A pull-down menu will appear. Select the type of item you want to cite, here we select Journal Article.

In the right column, you will find fields that are specific to the type of item you selected. Fill in those fields for your item.

| 🗟 🍰                              | · ① | 3 % 🔜 • 🖉 • 🛛      | ٩ [              | ₽ + •           |                   | <b>e</b>   . | 🔿 X |
|----------------------------------|-----|--------------------|------------------|-----------------|-------------------|--------------|-----|
| A My Library                     |     | Book               | Date Added 🔻 + 🛱 | Info Notes Tags | Related           |              |     |
| 🛅 ACT Malaria                    |     | Book Section       | 22/3/11 2:17:02  |                 |                   |              |     |
| CEBHA                            |     | Document           |                  | Item Type: Jo   | urnal Article     |              |     |
| Þ 🚞 ILS                          |     |                    |                  | Title:          |                   |              |     |
| Laboratory strengthening         |     | Journal Article    |                  | ✓ Author: (la   | st) (first)       | $\square$    |     |
| 🗒 Trash                          |     | Magazine Article   |                  | Abstract:       | <i>sty,</i> (msty |              |     |
| ▼▼                               |     | Newspaper Article  |                  |                 |                   |              |     |
| No tags to display               |     |                    |                  | Publication:    |                   |              |     |
|                                  |     | Link to File       |                  | Volume:         |                   |              |     |
|                                  |     | Store Copy of File |                  | Issue:          |                   |              |     |
| Display all tags in this library |     |                    |                  | Pages:          |                   |              |     |
|                                  |     | More •             |                  | Date:           |                   |              |     |
| ••• ۹                            |     |                    |                  | Series:         |                   |              |     |
| 0 tags selected Deselect All     |     |                    |                  | Series Title:   |                   |              |     |
|                                  |     |                    |                  | · · · · ·       |                   | E 4          |     |

### 4. How to Add a Book Reference Manually

# In Zotero, click on the New item icon ( 💿 - ) in the middle column and select book.

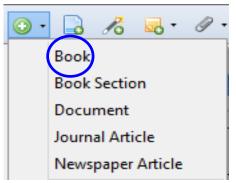

Enter manually the title, author, publisher and publication date.

| 🗟 🤷                                      | ÷ 🖏   | 0· 🔓 🔏          | 🔜 • 🖉 • 🔍 | ▼ All Fields & Tags |     | ф •                                         | 💰   🏹 🗴  |
|------------------------------------------|-------|-----------------|-----------|---------------------|-----|---------------------------------------------|----------|
| ▲ 🚍 My Library                           | -     | Creator         |           | 9                   | E\$ | Info Notes Tags Related                     |          |
| 🔄 Demonstration                          | =     | Arredondo       |           |                     |     |                                             |          |
| 🛅 Erythrina                              | -     | Batista et al.  |           |                     |     | Item Type: Book                             |          |
| 🚞 In silico database                     |       | - ▷ Bero et al. |           |                     |     | Title:                                      |          |
| 🛅 Malaria                                |       | I Kaur et al.   |           |                     |     | <ul> <li>Author: (last), (first)</li> </ul> | + =      |
| 🛅 Millettia                              | -     | Patrick         |           |                     |     | Abstract:                                   |          |
| ▼▼ <br>                                  |       | Yenesew et      |           |                     |     | Series:                                     |          |
| Achyrocline Amino Acid Sequence Animals  |       |                 |           |                     |     | Series Number:                              |          |
| Anti-Infective Agents Antimalarials      | Ξ     |                 |           |                     |     | Volume:                                     |          |
| Antioxidants Biological Products         |       | <u>.</u>        |           |                     | _   | # of Volumes:                               |          |
| Cells, Cultured Drug Discovery Epilobium |       |                 |           |                     |     | Edition:                                    |          |
| Erythrina Flavonoids Ginkgo biloba       | -     |                 |           |                     |     | Place:                                      |          |
|                                          | o :   |                 |           |                     |     |                                             |          |
| · · · · · · · · · · · · · · · · · · ·    | ~ ··· |                 |           |                     |     | Publisher:                                  | <b>T</b> |

#### 5. Retrieve metadata for existing PDF files

- You can add existing PDFs to Zotero to retrieve metadata file (citations and references).
- This can be done in two ways:
- 1. You can drag PDFs from your computer into your Zotero library, the middle column of your Zotero interface.

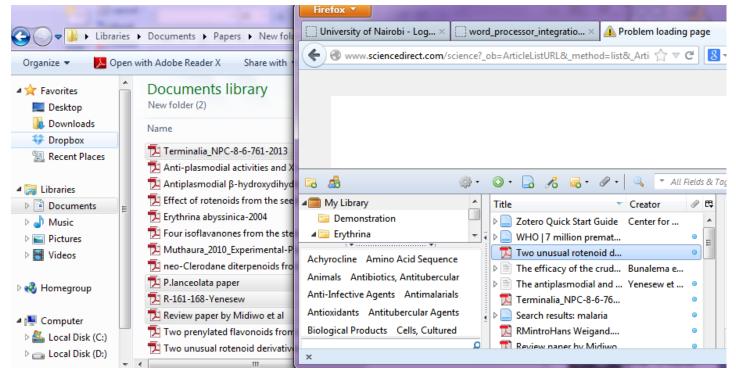

2. Alternatively you can use the "Store Copy of File" option from the Add new item menu (green plus

Sign). Book Book Section Journal Article Newspaper Article Presentation Link to File... Store Copy of File...

A select a file window will popup for you to select the PDF files whose metadata file need to be retrieved.

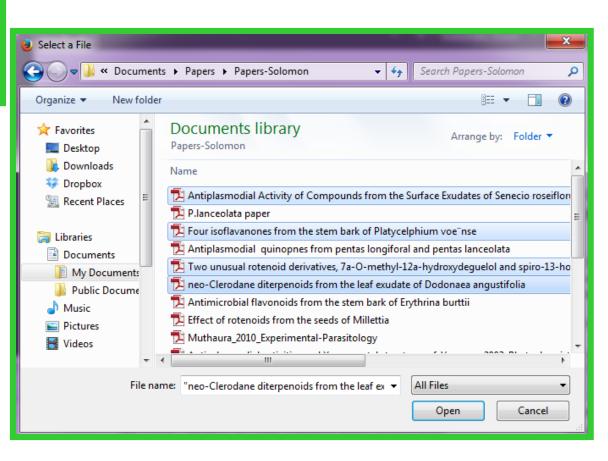

# Which ever method you use, the PDF files will appear in the middle column of Zotero.

| <u></u> | Ŧ        | ۰ 🕥   |                                                                                                    |         | ▼ All Fields & Tags |   |    | 4 |
|---------|----------|-------|----------------------------------------------------------------------------------------------------|---------|---------------------|---|----|---|
|         | <b>^</b> | Title | ▼                                                                                                  | Creator | r                   | 9 | ₽₽ |   |
|         |          | ▷ 🗐   | Organic chemistry.                                                                                 | Solomo  | ons et al.          |   | *  |   |
|         |          | Þ 🗐   | Organic chemistry                                                                                  | Klein   |                     | 0 |    |   |
|         |          | ۵     | New 5-deoxyflavonoids and their inhibitory effects on protein tyrosine phosphatase 1B (PTP1B) ac   | Nguyer  | n et al.            |   |    |   |
|         | =        |       | neo-Clerodane diterpenoids from the leaf exudate of Dodonaea angustifolia.pdf                      |         |                     | ٥ |    |   |
|         | I.       | ▶ 🗎   | Medicinal plants used by traditional medicine practitioners for the treatment of HIV/AIDS and rela | Lamord  | de et al.           |   |    |   |
|         |          | Þ 🗎   | Lake Victoria's Nile perch fish cluster: Institutions, politics and joint action                   | Mitulla | h                   | 0 |    |   |
|         |          | ▶ 🗎   | Impact of gold mining on the environment and human health: a case study in the Migori gold bel     | Ogola e | et al.              | 0 |    |   |
|         |          | Þ     | Hawking as a survival strategy for the urban poor in Nairobi: the case of women                    | Mitulla | h                   | 0 |    |   |
|         | -        |       | Four isoflavanones from the stem bark of Platycelphium voe"nse.pdf                                 |         |                     | ۵ |    |   |
| e       |          | Þ 🗎   | Food Safety Requirements and Food Exports from Developing Countries: The Case of Fish Exports      | Henson  | n et al.            | 0 | Ξ  |   |
| ar      | 4        | Þ     | Cytoprotection by Achyrocline satureioides (Lam) D.C. and some of its main flavonoids against ox   | Arredor | ndo et al.          |   |    |   |
|         |          |       | Antiplasmodial Activity of Compounds from the Surface Exudates of Senecio roseiflorus.pdf          |         |                     | ٥ |    |   |
| ls      |          | Þ     | Antimicrobial flavonoids from the stem bark of Erythrina burttii                                   | Yenese  | w et al.            |   |    |   |
|         |          |       |                                                                                                    |         |                     |   |    |   |

|    |               |   |                       | III                                                                                                |         |                     |   |    |
|----|---------------|---|-----------------------|----------------------------------------------------------------------------------------------------|---------|---------------------|---|----|
| 5  | ्रेः <b>-</b> | ( | <ol> <li>•</li> </ol> |                                                                                                    |         | ▼ All Fields & Tags |   | -  |
|    |               |   | Title                 | ▼                                                                                                  | Creato  | r                   | I | ₽₽ |
|    |               | Þ | ۵                     | Organic chemistry.                                                                                 | Solomo  | ons et al.          |   | •  |
|    |               | Þ | ۵                     | Organic chemistry                                                                                  | Klein   |                     | ۲ |    |
|    |               | Þ | ۵                     | New 5-deoxyflavonoids and their inhibitory effects on protein tyrosine phosphatase 1B (PTP1B) ac   | Nguye   | n et al.            |   |    |
|    | Ξ             |   | Z                     | neo-Clerodane diterpenoids from the leaf exudate of Dodonaea angustifolia.pdf                      |         |                     | ٥ |    |
|    | -             |   | Þ                     | Medicinal plants used by traditional medicine practitioners for the treatment of HIV/AIDS and rela | Lamore  | de et al.           |   |    |
|    |               | Þ | Þ                     | Lake Victoria's Nile perch fish cluster: Institutions, politics and joint action                   | Mitulla | h                   | ۲ |    |
|    |               | Þ | Þ                     | Impact of gold mining on the environment and human health: a case study in the Migori gold bel     | Ogola   | et al.              | Θ |    |
|    |               | Þ | Þ                     | Hawking as a survival strategy for the urban poor in Nairobi: the case of women                    | Mitulla | h                   | ۲ |    |
|    | Ŧ             |   | 저                     | Four isoflavanones from the stem bark of Platycelphium voe"nse.pdf                                 |         |                     | ۲ |    |
|    |               |   | Þ                     | Food Safety Requirements and Food Exports from Developing Countries: The Case of Fish Exports      | Hensor  | n et al.            | 0 | Ξ  |
| e  | 4             |   | Þ                     | Cytoprotection by Achyrocline satureioides (Lam) D.C. and some of its main flavonoids against ox   | Arredo  | ndo et al.          |   |    |
| ar |               |   | Z                     | Antiplasmodial Activity of Compounds from the Surface Exudates of Senecio roseiflorus.pdf          |         |                     | 0 |    |
| ls |               | Þ | ▶ 📄                   | Antimicrobial flavonoids from the stem bark of Erythrina burttii                                   | Yenese  | w et al.            |   |    |

### Right click on the added PDF files and select "Retrieve Metadata for PDFs".

#### View PDF

Show File

Delete Selected Items from Library...

Export Selected Items... Create Bibliography from Selected Items... Generate Report from Selected Items...

#### **Retrieve Metadata for PDFs**

Create Parent Items from Selected Items Reindex Items

### Then click on "Open Preferences" button to install

# Then click on "Check for installer" button.

PDF Tools Not Installed

To use this feat

**PDF Tools.** 

| ire, you | nust first install the PDF tools in the Search pane of the Zotero preferences.                                                                                                    |
|----------|----------------------------------------------------------------------------------------------------|
|          | Open Preferences Cancel                                                                                                    |
|          | 😻 Zotero Preferences 📰 📼 📼                                                                                                    |
|          | General Sync Search Export Cite Proxies Shortcuts Advanced                                                                                                    |
|          | Full-Text Cache                                                                                                    |
|          | Rebuild Index Clear Index                                                                                                    |
|          | Maximum characters to index per file: 500000 (Default: 500000)                                                                                                    |
|          | PDF Indexing<br>pdftotext-Win32.exe is NOT installed                                                                                                    |
| .        | pdfinfo-Win32.exe is NOT installed                                                                                                    |
| K        | PDF indexing requires the pdftotext and pdfinfo utilities from the <u>Xpdf</u> project. Zotero can automatically download and install these applications from zotero.org for certain platforms. |
|          | Check for installer                                                                                                    |
|          | Advanced users may wish to view the <u>documentation</u> for manual installation instructions.                                                                                                  |
|          | Index Statistics<br>Indexed: 7                                                                                                    |
|          | Partial: 0                                                                                                    |
|          | Unindexed: 24<br>Words: 2781                                                                                                    |
|          |                                                                                                    |
|          | OK Cancel <u>H</u> elp                                                                                                    |

And click on the "Install" button on the subsequent popup menu to confirm this installation.

| Confirm | ×                                                                                   |
|---------|-------------------------------------------------------------------------------------|
| ?       | Available downloads for Win32 from zotero.org:                                      |
|         | - pdftotext version 3.02<br>- pdfinfo version 3.02                                  |
|         | Zotero can automatically install these applications into the Zotero data directory. |

So Zotero takes PDFs of scholarly papers and query the Google Scholar database for matches. If Zotero was able to find a match, it creates a new library item for the paper, downloads the bibliographic metadata from and attaches the original PDF to the new item. If not, you will receive the following message "Metadata Retrieval Complete. No matching references found."

### **Creating References from Zotero**

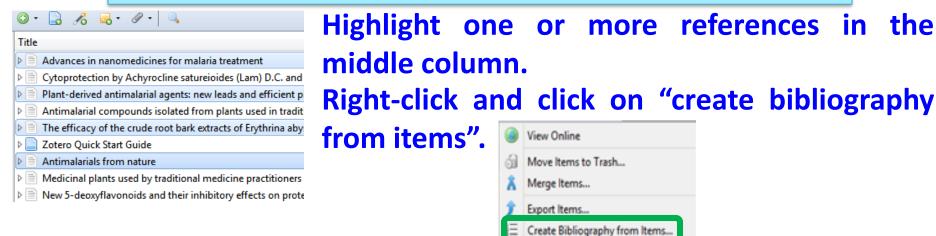

Generate Report from Items...

Select from the popped up "Create Citation/Bibliography" window the style of your reference.

Then select a Citation Style for your reference and choose one of the four – formats to create your references.

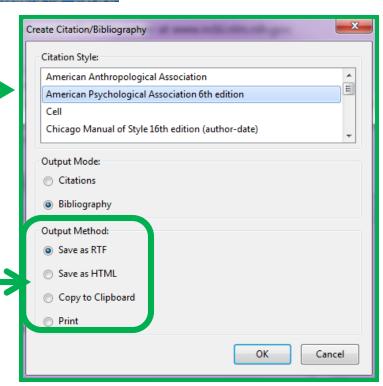

### This is a list of references generated using Zotero in the APA style in an RTF.

- Aditya, N. P., Vathsala, P. G., Vieira, V., Murthy, R. S. R., & Souto, E. B. (2013). Advances in nanomedicines for malaria treatment. *Advances in Colloid and Interface Science*, 201-202, 1–17. doi:10.1016/j.cis.2013.10.014
- Batista, R., Silva, A. de J., Jr, & de Oliveira, A. B. (2009). Plant-derived antimalarial agents: new leads and efficient phytomedicines. Part II. Non-alkaloidal natural products. *Molecules (Basel, Switzerland)*, 14(8), 3037–3072. doi:10.3390/molecules14083037
- Bunalema, L., Kirimuhuzya, C., Tabuti, J. R. S., Waako, P., Magadula, J. J., Otieno, N., ... Okemo, P. (2011). The efficacy of the crude root bark extracts of Erythrina abyssinica on rifampicin resistant Mycobacterium tuberculosis. *African Health Sciences*, *11*(4), 587–593.
- Kaur, K., Jain, M., Kaur, T., & Jain, R. (2009). Antimalarials from nature. *Bioorganic & Medicinal Chemistry*, *17*(9), 3229–3256. doi:10.1016/j.bmc.2009.02.050

### **Zotero Word Processor Integration**

Zotero's Microsoft Word plug-ins offer you the most control for creating references.

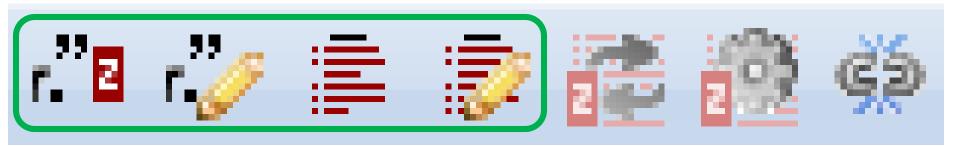

These plug-ins allow you to add citations and references in word processor.

The first four buttons allow you to manage references in your Microsoft word documents.

### **Inserting Citation**

When you would like to cite something from your collection click the first button, "Zotero Insert Citation".

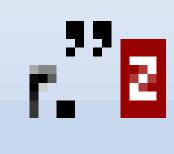

### If this is the first citation you have added to the document the Document Preferences window will open.

| Document Preferences                                                                                                    |
|----------------------------------------------------------------------------------------------------|
| Citation Style:                                                                                                    |
| American Anthropological Association                                                                                                    |
| American Psychological Association 6th edition                                                                                                    |
| Cen<br>Chicago Manual of Style 16th edition (author-date)                                                                                                    |
| Format Using:                                                                                                    |
| e Fields                                                                                                    |
| Microsoft Word Fields are less likely to be accidentally modified, but cannot be shared with OpenOffice.                                                                                                    |
| The document must be saved in the .doc file format.                                                                                                    |
| Bookmarks                                                                                                    |
| Bookmarks are preserved across Microsoft Word and LibreOffice, but may be accidentally modified. For compatibility reasons,<br>citations cannot be inserted into footnotes or endnotes when this option is selected.<br>The document must be saved in the .doc file format. |
| ✓ Store references in document                                                                                                    |
| Storing references in your document slightly increases file size, but will allow you to share your document with others without                                                                                                    |
| using a Zotero group. Zotero 3.0 or later is required to update documents created with this option.                                                                                                    |

Chose the bibliographic format you would like to use from the list, here we are choosing American **Physiological** Association (APA), and click OK.

### The citations and references for your academic write-up will be consistently APA.

#### Once you have chosen the style, a red box will appear.

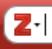

## You can type the author name or key word of the reference you want to cite, and choices will popup.

Z• erythrina

My Library

The efficacy of the crude root bark extracts of Erythrina abyssinica on rifampici... Bunalema et al. (2011), *African health sciences*, 11(4), 587-593.

Antimicrobial flavonoids from the stem bark of Erythrina burttii Yenesew et al. (2005), *Fitoterapia*, 76(5), 469-472.

The antiplasmodial and radical scavenging activities of flavonoids of Erythrina ... Yenesew et al. (2012), Acta tropica, 123(2), 123-127.

### To enter the citation in your document just select your choice from the menu and click enter. The citation will be appear in your document.

# Alternatively , you can click on the drop down menu next to Z for a classic view of the add/edit citation

window to pop. Selecting the reference and clicking "OK," will insert the

citation in your

document.

| Add/Edit Citation                                                                                                    |                                                                                                    | ×                                                                            |
|----------------------------------------------------------------------------------------------------|----------------------------------------------------------------------------------------------------|------------------------------------------------------------------------------|
| <b>⊿</b> My Library                                                                                                    | Title                                                                                                    | All Fields & Tags Creator                                                    |
| <ul> <li>Demonstration</li> <li>Erythrina</li> <li>Erythrina abyssinica</li> <li>In silico database</li> <li>Malaria</li> <li>Millettia</li> <li>PhD</li> <li>Unfiled Items</li> </ul> | <ul> <li>Medicinal plants used by traditional medicine practitioners</li> <li>New 5-deoxyflavonoids and their inhibitory effects on prote</li> <li>Organic chemistry</li> <li>RMintroHans Weigand.pdf</li> <li>Search results: malaria</li> <li>The antiplasmodial and radical scavenging activities of flav</li> <li>The antiplasmodial and radical scavenging activities of flav</li> <li>The antiplasmodial and radical scavenging activities of flav</li> <li>The antiplasmodial and radical scavenging activities of flav</li> <li>The efficacy of the crude root bark extracts of Erythrina aby</li> </ul> | Nguyen et al.<br>Klein<br>Yene ew et al.<br>Tenesew et al.<br>Yenesew et al. |
| Prefix:<br>Suffix:<br>Show Editor Multiple Source                                                                                                    | Page<br>Suppress Author                                                                                                    | r<br>Cancel OK                                                               |

You can even add the specific page numbers in the text box at the bottom of the window, if it is required to indicate the page numbers in the reference.

## If you want to cite from multiple sources click on multiple sources.

| Add/Edit Citation                                 | <ul> <li>Hawking as a survival</li> <li>Impact of gold mining</li> </ul> | ents and Food Exports from Developi.<br>strategy for the urban poor in Nairobi<br>9 on the environment and human hea<br>rch fish cluster: Institutions, politics a. | Mitullah<br>Ogola et al.                        |                                    | chang<br>add<br>as ma | window will<br>ge to allow you<br>citations from<br>any sources as<br>would like to                                   |
|---------------------------------------------------|--------------------------------------------------------------------------|----------------------------------------------------------------------------------------------------|-------------------------------------------------|------------------------------------|-----------------------|----------------------------------------------------------------------------------------------------|
| Prefix:<br>Suffix:<br>Show Editor Multiple Source | 5                                                                        | Add/Edit Citation                                                                                                    | Hawking     Hawking     Impact of     Lake Vict | ety Requiremen<br>as a survival st | o Ogola et al.        | <ul> <li>Keep Sources Sorted</li> <li>Food Safety Requirements and</li> <li>Hawking as a survival strategy</li> </ul> |
|                                                   |                                                                          | Prefix:<br>Suffix:<br>Show Editor Single Source                                                                                                    | 2                                               |                                    |                       | ge   Suppress Author Cancel OK                                                                                        |

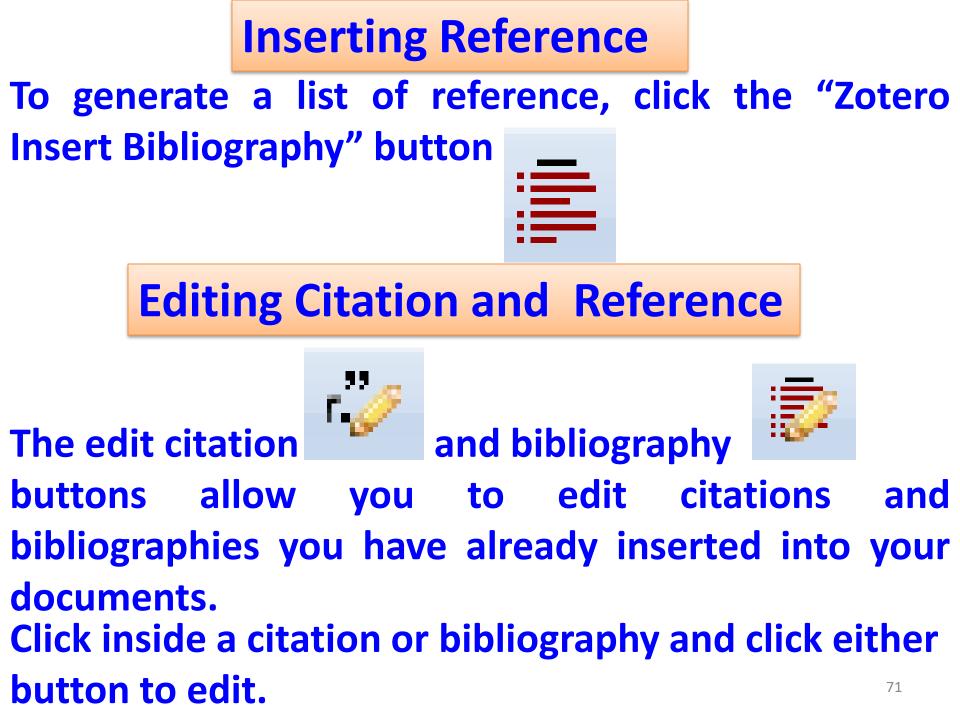

### **Zotero Refresh**

The fifth button, "Zotero Refresh"

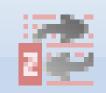

# updates your references with any changes in your Zotero collection.

### **Changing The Reference Style**

### 2

### will open the Document Preferences window

#### again, allowing you to change the reference style of

### your document.

By selecting "Elsevier Harvard" for example the style of your citation and references will change from APA to "Elsevier Harvard" automatically.

| Document Preferences                                                                                                    |                                    | <b>—</b> ×           |
|----------------------------------------------------------------------------------------------------|------------------------------------|----------------------|
| Citation Style:                                                                                                    |                                    |                      |
| Chicago Manual of Style 16th edition (full note)                                                                                                    |                                    | *                    |
| Chicago Manual of Style 16th edition (note)                                                                                                    |                                    |                      |
| Elsevier Harvard (with titles)                                                                                                    |                                    |                      |
| IEEE                                                                                                    |                                    | -                    |
| Format Using:                                                                                                    |                                    |                      |
| Fields                                                                                                    |                                    |                      |
| Microsoft Word Fields are less likely to be accidentally modified, but cannot be share                                                                                               | d with OpenOffice.                 |                      |
| The document must be saved in the .doc file format.                                                                                                    |                                    |                      |
| Bookmarks                                                                                                    |                                    |                      |
| Bookmarks are preserved across Microsoft Word and LibreOffice, but may be accider<br>citations cannot be inserted into footnotes or endnotes when this option is selected.           | · ·                                | npatibility reasons, |
| The document must be saved in the .doc file format.                                                                                                    |                                    |                      |
| Automatically abbreviate journal titles                                                                                                    |                                    |                      |
| MEDLINE journal abbreviations will be automatically generated using journal titles. The                                                                                              | Journal Abbr <sup>*</sup> field wi | ll be ignored.       |
| Store references in document                                                                                                    |                                    |                      |
| Storing references in your document slightly increases file size, but will allow you to sh<br>using a Zotero group. Zotero 3.0 or later is required to update documents created with |                                    | h others without     |
|                                                                                                    | ОК                                 | Cancel               |

### **Citation Styles**

- A core feature of Zotero is its ability to automatically format citations and references.
- By default Zotero comes with a selection of popular styles (such as APA, Harvard and Vancouver), but many more are available through the online Zotero Style Repository at: <u>http://www.zotero.org/styles</u>
- Visit the Style Repository and click the "[Install]" link next to the style you wish to install.

### **Final note**

- Never, never, never generate citations and references manually.
- There are so many other things Zotero can do, as and when the need arises you will discover for your self all its potentials.
- In case you need some clarification please do not hesitate to e-mail me.